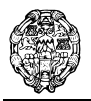

### **UNIVERSIDAD PONTIFICIA DE SALAMANCA EN MADRID Escuela Universitaria de Informática**

Departamento de Lenguajes y Sistemas Informáticos e Ingeniería de Software

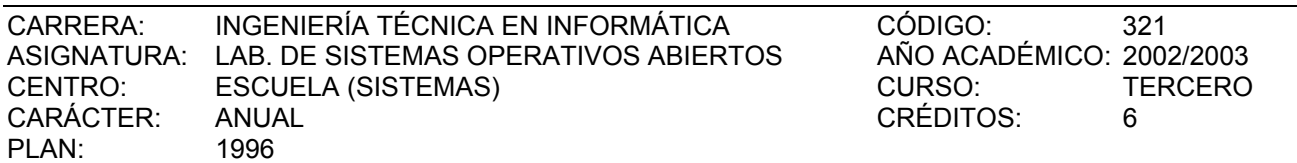

# I. TEMARIO OFICIAL

# PARTE I. Sistema WINDOWS 2000

# **TEMA 1.- Introducción**

- · Generalidades sobre Windows 2000.
- · Arquitectura general.
- · Proceso de inicio.
- · Archivo *boot.ini*.

### **TEMA 2.- Formas de trabajo en Windows 2000 Profesional**

- · Grupos de trabajo y dominios.
- · Inicio de sesión. Proceso de autenticación.
- · Cuadro de dialogo de seguridad.
- · Panel de control.
	- · Perfiles hardware.
	- · Configuración del monitor.
	- · Configuración de parámetros del SO.
	- · Memoria virtual.
	- · Paginación.
	- · Variables de entorno.
	- · Error del sistema.

### **TEMA 3.- El registro en Windows 2000**

- · Propósito del registro.
- · Estructura jerárquica.
- · Claves y subclaves.
- · Práctica 1: Empleo del Editor del Registro.

### **TEMA 4.- Gestión de Ficheros**

- · Tipos de sistemas de ficheros.
- · Sistema de Ficheros de Windows 2000.
- · Almacenamiento jerárquico.
- · Almacenamiento extraíble.
- · Carpetas compartidas.
- · Planificación de carpetas compartidas.
- · Práctica 2: Administración de carpetas compartidas.

### **TEMA 5.- Cuentas de usuario**

- · Qué son las cuentas en Windows 2000.
- · Planificación de nuevas cuentas.
- · La consola de administración MMC.
- · Creación de cuentas.
- · Configuración de propiedades.
- · Práctica 3: Creación de cuentas de usuario.
- · Perfiles de usuario.
- · Archivo de comandos de inicio de sesión.
- · Práctica 4: Modificación de las propiedades de una cuenta.

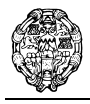

## **TEMA 6.- Permisos en NTFS**

- · Tipos de permisos.
- · Permisos sobre carpetas.
- · Permisos sobre ficheros.
- · Herencia de permisos.
- · Asignación de permisos.
- · Combinación con carpetas compartidas.
- · Práctica 5: Planificación y asignación de permisos.

### **TEMA 7.- Sistemas de almacenamiento masivo**

- · Tipos de particiones.
- · Sistemas RAID.
	- · Configuración.
	- · Volúmenes reflejados.
	- · Volúmenes RAID 5.
- · Supervisión y optimización.
	- · Defragmentación.
		- · Cuotas de disco.
- · Sistemas de archivos distribuido.
	- · DFS.
- · Práctica 6: Creación de DFS.

### **TEMA 8.- Usuarios y grupos en dominios**

· Administración de cuentas de usuario.

- · Cuentas de usuario de dominio.
- · Cuentas de usuario predefinidas.
- · Administración de perfiles de usuario.
- · Práctica 7: Creación de perfiles móviles.
- · Administración de cuentas de grupo.
	- · Cuentas de grupo en dominios.
	- · Cuentas de grupo predefinidas.
- · Práctica 8: Creación de grupos.

### **TEMA 9.- Protocolos y servicios de red**

- · Protocolos de red.
- · Acceso remoto y enrutamiento.
- · Redes privadas virtuales (RPV).
- · Práctica 9: Escenario de uso de una RPV.

### **TEMA 10.- Introducción a Active Directory**

- · Visión general de Active Directory.
- · Estructura lógica y física.
- · Conceptos de Active Directory.

### **TEMA 11.- Servidores de aplicaciones**

- · Servicios de Internet Information Server.
	- · Características de IIS 5.0.
	- · Configuración de entorno Web.
	- · Administración de entorno Web.
- · Práctica 10: Administración de sitios Web.
- · Servicios de Terminal Server.
	- · Características de Terminal Server.
	- · Administración remota.
	- · Servidor de aplicaciones.
	- · Herramientas de administración.
	- · Implantación en equipos cliente.
- · Práctica 11: Servicio de Terminal Server.

## **TEMA 12.- El Servicio de Directorio de Windows 2000**

Laboratorio de Sistemas Operativos Abiertos (317)Página 2 de 6

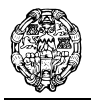

## **UNIVERSIDAD PONTIFICIA DE SALAMANCA EN MADRID Escuela Universitaria de Informática**

Departamento de Lenguajes y Sistemas Informáticos e Ingeniería de Software

- $\cdot$  ¿Qué es un servicio de directorio?.
- · Tipos de servicios de directorio.
- · Compatibilidad con estándares.
- · Active Directory en al arquitectura de Windows 2000.
- · Arquitectura de Active Directory.

## **TEMA 13.- Administración básica de Active Directory**

- · Tareas de administración.
- · Herramientas administrativas. La consola MMC
- · Configuración de la MMC.
- · Práctica 12: Creación de una consola de administración

### **TEMA 14.- Construcción de Active Directory**

- · Planificación.
- · Instalación.
- · Funciones del maestro de operaciones.
- · Uso de Unidades Organizativas.
- · Eliminación.
- · Práctica 13: Creación de una Unidad Organizativa.

### **TEMA 15.- Integración de DNS con AD**

- · Conceptos básicos de DHCP, WINS y DNS.
- · Planificación y configuración de zonas.
- · DNS dinámico.
- · Replicación y transferencia de zonas.

## **TEMA 16.- Configuración de sitios**

- · Configuración de sitios, subredes, vínculos de sitios y licencias.
- · Configuración de la replicación, atributos y puentes de vínculo.
- · Mantenimiento de la configuración.

# **TEMA 17.- Administración avanzada de Active Directory**

- · Localización de objetos.
- · Control de acceso a objetos.
- · Publicación de recursos.
- · Traslación de objetos.
- · Delegación de control administrativo.

### **TEMA 18.- Administración de directivas de grupo**

- · Introducción a las directivas de grupo.
- · Planificación de directivas de grupo.
- · Implantación en un sistema.
- · Administración de software mediante directivas de grupo.
- · Administración de carpetas mediante directivas de grupo.
- · Práctica 14: Implementación de una directiva de grupo.

### **TEMA 19.- Administración de la configuración de seguridad**

- · Parámetros de la configuración de seguridad.
- · Auditoría.
- · Uso del registro de seguridad.
- · Derechos de usuario.
- · Plantillas de seguridad.
- · Configuración y análisis de la seguridad.

# **TEMA 20.- Administración del rendimiento de Active Directory**

- · Herramientas de supervisión del rendimiento
- · Herramientas de soporte de AD.

# PARTE II. JAVA

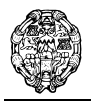

# **TEMA 1.- Introducción al Lenguaje JAVA**

- · Características generales.
- · El modelo de compilación.
- · Arquitectura de la máquina virtual.

### **TEMA 2.- Estructura de un programa JAVA**

- · Aplicaciones y Applets.
- · Sentencias y expresiones.
- · Variables y tipos de datos.
- · Comentarios.
- · Expresiones y operadores.
- · Arrays.
- · Cadenas.
- · Sentencias condicionales.
- · Sentencias repetitivas.

### **TEMA 3.- Programación Orientada a Objetos en JAVA**

- · Clases y objetos.
- · Atributos.
- · Métodos.
- · Herencia.
- · Polimorfismo.
- · Interfaces.
- · Paquetes.

### **TEMA 4.- Excepciones en JAVA**

- · Gestión de excepciones: try, catch y finally.
- · Excepciones predefinidas.
- · Generación, propagación y manejo de excepciones.

## **TEMA 5.- Entrada y Salida en JAVA**

- · Concepto de *Stream*.
- · Las clases del paquete java.io.
- · Streams de entrada y de salida.
- · Archivos de acceso aleatorio.

## **TEMA 6.- Interfaces Gráficas de Usuario**

- · AWT y swing.
- · Componentes de swing.
- · Gestores de posicionamiento.
- · Gestión de eventos.

# **TEMA 7.- Construcción de APPLETS en JAVA**

- · Diferencias entre applets y aplicaciones.
- · Creación de applets.
- · Introducción de un Applet en una página Web.
- · Paso de parámetros a un Applet.

### **TEMA 8.- Hilos de Ejecución**

- · Programación multihilo.
- · Cuerpo del hilo.
- · Estados de un hilo.
- · Prioridad de un hilo.
- · Sincronización de hilos.
- · Comunicando hilos.

## **TEMA 9.- Comunicaciones en JAVA**

- · Las URL.
- · Conexión a una URL.
- · Lectura desde una URL.

Laboratorio de Sistemas Operativos Abiertos (317)Página 4 de 6

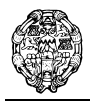

- · Escritura de una URL.
- · Conectores (*Sockets*).

# PARTE III. Microsoft BackOffice Server

# **TEMA 1.- Introducción a la familia BackOffice**

- · Características.
- · Componentes.
- · Arquitectura DNA.
- · BackOffice Server en acción.
- · Tipos de Licencia BackOffice.

# **TEMA 2.- Microsoft Exchange Server**

- · Introducción a Microsoft Exchange Server.
- · Almacenaje y gestión de datos.
- · Modelos de seguridad.
- · Conectores.
- · Estudio de necesidades y recursos.
- · Planificación de servidores.

## **TEMA 3.- Microsoft SQL Server**

- · Evolución.
- · Arquitectura.
- · Data Warehouse con SQL Server.
- · Práctica 15: Gestión de datos con SQL Server.

# **TEMA 4.- Microsoft Site Server**

- · Características de un sitio de comercio electrónico.
- · Fases de creación de un sitio.
- · Creación de la Web.
- · Captación de clientes.
- · Análisis del sitio Web.
- · Práctica 16: Creación de un sitio Web.

# **TEMA 5.- El resto de la familia BackOffice**

- · Microsoft Proxy Server.
- · Microsoft SNA Server.
- · Microsoft Systems Management Server.
- · Microsoft Transaction Server.
- · Microsoft Small Business Server.
- · Microsoft Comercial Internet System.

# II. BIBLIOGRAFÍA

## **Básica:**

**Microsoft Press**: *Windows 2000 Profesional. Curso oficial de certificación MCSE.* Mc Graw-Hill, 2001. **Microsoft Press**: *Windows 2000 Server. Curso oficial de certificación MCSE.* Mc Graw-Hill, 2001. **Microsoft Press**: *Windows 2000 Active Directory Services. Curso oficial de certificación MCSE.* Mc Graw-Hill, 2001.

**Eckel, Bruce.:** *Piensa en Java. 3º Edición*. Madrid: Prentice-Hall,2002. (existe una versión gratuita en línea en www.mindview.net/Books/TIJ)

**Deitel, H.M.; Deitel P.J.:** *Java How to Program. 3ª Edición*. Upper Saddle River (NJ): Deitel / Prentice-Hall,1999.

**Deitel, H.M.; Deitel P.J.:** *Cómo programar en Java*. México: Prentice-Hall,1999.

**Arthur, Van Hoff**: *Hooked On JAVA*. Addison-Wesley, 1995.

# **De consulta:**

**Microsoft Press**: *Running Microsoft Windows 2000 Server.* Mc Graw-Hill, 2000.

Laboratorio de Sistemas Operativos Abiertos (317)Página 5 de 6

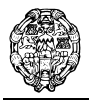

**Microsoft Press**: *Microsoft Windows 2000 Profesional. Kit de Recursos.* Mc Graw-Hill, 2000. **Microsoft Press**: *Microsoft Windows 2000 Server. Kit de Recursos.* Mc Graw-Hill, 2000. **Microsoft Press**: *Así es Microsoft Windows 2000 Server.* Mc Graw-Hill, 1999. **Arnold, K.; Gosling, J.; Holmes, D.:** *El lenguaje de programación Java. 3ª Edición*. Madrid: Pearson Education, 2001. **Marty, Hall:** *Core Servlets and JavaServer Pages (JSP)*. SUN Microsystem. **Patzer, A.:** *Professional Java Server Programming: with Servlets, JavaServer Pages (JSP), XML, Enterprise JavaBeans (EJB), JNDI, CORBA, Jini and Javaspaces*. Wrox, 1999. **White, Seth:** *JDBC(TM) API Tutorial and Reference: Universal Data Access for the Java 2(TM) Platform* . SUN Microsystem.

**Sun Microsystems:** *Java 2 Standard Edition Documentation 1.4.0*. Versión en línea en java.sun.com/j2se/1.4/docs/index.html (se puede descargar en la misma dirección).

### **Electrónica:**

**Sitio Oficial de Sun Microsystems**: java.sun.com **Sección de Java de la web programacion.com**: java.programacion.com

# III. NORMAS ACADÉMICAS

Para aprobar la asignatura es necesario realizar y entregar correctamente las prácticas propuestas por el departamento, así como aprobar los exámenes propuestos en la convocatoria ordinaria de junio o extraordinaria de septiembre o febrero.

Madrid, a 1 de Octubre de 2002